## **Klickanleitung – Prüfungstermine erstellen**

- 1. nach dem Login landen Sie auf der Startseite
- 2. die zu bearbeitende Veranstaltung am besten über den Button **Veranstaltung bearbeiten** suchen
	- ➔ bitte beachten: falls Sie die Veranstaltung über den Button **Veranstaltung suchen** aufgerufen wurde, dann muss die Bearbeitung der Veranstaltung noch über den roten Stift oben rechts **Veranstaltung bearbeiten** ermöglicht werden
- 3. nach der Zuordnung der Veranstaltungsgruppe kann über den Reiter **Gekoppelte Prüfung** über den Button **Neuen Prüfungstermin für gekoppelte Prüfung anlegen** eine neue Terminhülle für einen Prüfungstermin angelegt werden
- 4. der **Titel der Prüfung** sowie die **Prüfer/-innen** werden aus dem Veranstaltungstitel und den Verantwortlichen Dozentinnen/Dozenten übernommen
	- ➔ bitte beachten: es werden alle Personen übernommen und als Prüfer/-in eingetragen, die unter Verantwortliche/-r aufgeführt wurden; **sollen nicht alle** diese Personen auftauchen, dann müssen Sie sie aus der Prüfung entfernen oder die Prüfer/-in-Rolle ändern, z. B. zu Zweitprüfer/-in; d. h., dass nur als Prüfer/-in aufgezählte Personen nach FlexNow übertragen werden
- 5. nach der Zuordnung der Veranstaltungsgruppe kann über den Reiter **Gekoppelte Prüfung** über den Button **Neuen Prüfungstermin für gekoppelte Prüfung anlegen** eine neue Terminhülle für einen Prüfungstermin angelegt werden
	- ➔ bitte beachten: es gibt **zwei Ansichten** unter **Gekoppelte Prüfungen**; die eine zeigt die **Struktur** (Screenshot 1) mit dem zugehörigen Modul, der Prüfungsform, den Credits und dem Link zu den Infos der Modulprüfung inklusive Modulbeschreibung; hier werden alle über die Veranstaltungsgruppen gekoppelten Prüfungen angezeigt und für die es damit potentiell möglich ist, Prüfungstermine anzulegen; die zweite Ansicht heißt **Termine des Semesters** (Screenshot 2) anzeigen und dort sind alle konkret schon angelegten Prüfungstermine zu finden; fehlende Termine können in dieser Ansicht oder auch in der Struktur-Ansicht nachgetragen werden

|                                      | Se sind hier: Startseite > Lehrorganisation > Veranstaltungen > Veranstaltungen bearbeiten       |                                              |             |                                                 |                           |                                        |
|--------------------------------------|--------------------------------------------------------------------------------------------------|----------------------------------------------|-------------|-------------------------------------------------|---------------------------|----------------------------------------|
|                                      | Muslim Youth in Africa (engl)   869198   Seminar mit Begleitkurs                                 |                                              |             |                                                 |                           |                                        |
| Zurück                               | Neue Suche Suche andern Metr_ v ((1/1 ))                                                         |                                              |             |                                                 |                           | Desallansicht der Veranstaltung öffnen |
|                                      |                                                                                                  | COSemesterunatibängige Veranstaltung anzeig- |             |                                                 |                           |                                        |
| Semester Winter 2022/23              |                                                                                                  |                                              |             |                                                 |                           |                                        |
| Semesterabhänsige Veranstaltungen    | Module / Studiengänge<br>Termine & Räume<br>Zeiträume<br>Veranstaltungsgruppen                   | Gekoppelte Prüfungen                         |             | Texte für alle Terminaruppen<br>Externe Systeme | Alternative Veranstaltung | Links Dokumente                        |
|                                      | Termine des Semesters anzeleen<br><b>Nil Neue Prüfungstermine für gekoopelte Prüfung anlegen</b> |                                              |             |                                                 |                           |                                        |
| Nummer                               | Prüfungstitel                                                                                    | <b>Elementtyp</b>                            | Prüfungsart | Prüfungsform                                    | Bonuspunkte / Credits     | <b>Aktionen</b>                        |
| $\blacktriangleright$ B.Eth.342.Mp   | Ethnologische Forschungsthemen & Theorien II (Großes Aufbaumodu)                                 | Prüfung                                      |             | Andere Prüfungsform                             | 9.0                       | 人物                                     |
| <b>• B.Eth 342</b>                   | Ethnologische Forschungsthemen & Theorien II (Großes Aufbaumodul)                                | Modul                                        |             |                                                 | 90                        |                                        |
| ₩ B.Eth.342B.Mp                      | Ethnologische Forschungsthernen & Theorien II (Kleines Aufbaumodul)                              | 且<br>Profung                                 | $\sim$      | Andere Prüfungsform                             | 6.0                       | $\mathcal{L}$                          |
| <b>• B.Eth.342B</b>                  | Ethnologische Forschungsthernen & Theorien II (Kleines Aufbaumodub                               | Modul                                        |             |                                                 | 6.0                       |                                        |
| $\blacktriangleright$ B.Eth.343 Mp   | Ethnologische Forschungsthernen und Theorien III: Vertiefung                                     | 界<br>Prüfung                                 | ×.          | Andere Prüfungsform                             | 6.0                       | $\mathcal{F}$                          |
| $- 0.8$ Eth.343                      | Ethnologische Forschungsthemen & Theorien III: Vertiefung                                        | Modul                                        |             |                                                 | 6.0                       |                                        |
| $\blacktriangleright$ B.GeFo.620.MP  | Geschlecht, Individuum und Gesellschaft                                                          | Prufune                                      |             | Andere Prüfungsform                             | 6.0                       | $\mathcal{L}$                          |
| <b>B.GeFo.620</b>                    | Geschlecht, Individuum und Gesellschaft                                                          | Modul                                        |             |                                                 | 6.0                       |                                        |
| M.Eth.324.Mp                         | Modul zur Profilschärfung                                                                        | a,<br>Prufung                                |             | Andere Prüfungsform                             | 12,0                      | 人民                                     |
| · M.Eth.324                          | Modul zur Profilschärfung                                                                        | Modul                                        |             |                                                 | 12.0                      |                                        |
| ₩ M.Eth.323.Mp                       | Profil III: Wissen und Religion                                                                  | л<br>Prüfung                                 |             | Seminararbeit und Präsentation                  | 12.0                      | $\mathcal{L}$                          |
| · M.Eth.323                          | Profil III: Wissen und Religion                                                                  | Modul                                        |             |                                                 | 12.0                      |                                        |
| $$\blacktriangleright$$ B.Eth.332.Mp | Regionale Ethnologie II (Großes Aufbaumodul)                                                     | a,<br>Prufung                                |             | Andere Prüfungsform                             | 9.0                       | $\mathcal{L}$                          |
| <b>0 B.Eth.332</b>                   | Regionale Ethnologie II (Großes Aufbaumodul)                                                     | Modul                                        |             |                                                 | 9.0                       |                                        |
| $\blacktriangleright$ B.Dh.332B.Mp   | Regionale Ethnologie II (Kleines Aufbaumodul)                                                    | Prüfung                                      | ×.          | Andere Prüfungsform                             | 6.0                       | $\mathcal{F}$                          |
| · B.Eth.332B                         | Regionale Ethnologie II (Kleines Aufbaumodul)                                                    | Modul                                        |             |                                                 | 6.0                       |                                        |

*Screenshot 1: Struktur*

|                                    | Sie sind hier: Startseite > Lehrorganisation > Veranstaltungen > Veranstaltungen baarbeiten                                                         |                       |                            |                              |                 |                               |       |           |  |  |
|------------------------------------|----------------------------------------------------------------------------------------------------|-----------------------|----------------------------|------------------------------|-----------------|-------------------------------|-------|-----------|--|--|
|                                    | Muslim Youth in Africa (engl)   869198   Seminar mit Begleitkurs                                                                                    |                       |                            |                              |                 |                               |       |           |  |  |
|                                    | Detailansicht der Veranstaltung öffnen<br>Zurück Neue Suche Suche ändern Mehr_ v << 1/1 >>><br><b>La Semesterunabhängige Veranstaltung anzeigen</b> |                       |                            |                              |                 |                               |       |           |  |  |
| Semester Winter 2022/23            |                                                                                                    |                       |                            |                              |                 |                               |       |           |  |  |
| Semesterabhängige Veranstaltungen  | Termine & Räume<br>Veranstaltungsgruppen<br>Zeiträume                                                                                               | Module / Studiengänge | Gekoppelte Prüfungen       | Texte für alle Termingruppen | Externe Systeme | Alternative Veranstaltung     | Links | Dokumente |  |  |
|                                    | Struktur anzeigen<br>Til Neue Prüfungstermine für gekoppelte Prüfung anlegen                                                                        |                       |                            |                              |                 |                               |       |           |  |  |
| Nummer                             | Prüfungstitel                                                                                                    | Elementtyp            | Semester   Prüfungsperiode | Datum                        | Unrzeit<br>Raum | Prüfer/-innen                 |       | Aktionen  |  |  |
| $\blacktriangleright$ B.Eth.342 Mp | Ethnologische Forschungsthemen & Theorien II (Großes Aufbaumodul)                                                                                   | Prüfung               |                            |                              |                 |                               |       | I         |  |  |
| - 0                                | Muslim Youth in Africa (engl) (1. TG)                                                                                                    |                       | Winter 2022/23   1         | 15.03.2023                   |                 | · Roman UnivProf.Dr. Loimeier |       |           |  |  |
| B.Eth.342B.Mp                      | Ethnologische Forschungsthemen & Theorien II (Kleines Aufbaumodul)                                                                                  | a.<br>Prüfung         |                            |                              |                 |                               |       | I         |  |  |
| $\bullet$                          | Muslim Youth in Africa (engl) (1. TG)                                                                                                    |                       | Winter 2022/23   1         | 15.03.2023                   |                 | · Roman UnivProf.Dr. Lolmeler |       |           |  |  |
| $\blacktriangleright$ B.Eth.343.Mp | Ethnologische Forschungsthemen und Theorien III: Vertiefung                                                                                         | 界<br>Prüfung          |                            |                              |                 |                               |       | ℐ         |  |  |
| $\bullet$                          | Muslim Youth in Africa (engl) (1. TG)                                                                                                    |                       | Winter 2022/23   1         | 15.03.2023                   |                 | · Roman UnivProf.Dr. Loimeier |       |           |  |  |
| <b>0</b> B.GeFo.620.MP             | Geschlecht, Individuum und Gesellschaft                                                                                                    | 界<br>Prüfung          |                            |                              |                 |                               |       | 1         |  |  |
| M.Eth.324.Mp                       | Modul zur Profilschärfung                                                                                                    | Prüfung               |                            |                              |                 |                               |       | I         |  |  |
| - 6                                | Muslim Youth in Africa (engl) (1. TG)                                                                                                    |                       | Winter 2022/23   2         | 15.03.2023                   |                 | · Roman Univerof.Dr. Loimeier |       |           |  |  |
| M.Eth.323.Mp                       | Profil III: Wissen und Religion                                                                                                    | Prüfung               |                            |                              |                 |                               |       | v         |  |  |
| - 0                                | Muslim Youth in Africa (engl) (1. TG)                                                                                                    |                       | Winter 2022/23   3         | 15.03.2023                   |                 | · Roman Univerof.Dr. Loimeier |       |           |  |  |
| $B$ .Eth.332.Mp                    | Regionale Ethnologie II (Großes Aufbaumodul)                                                                                                    | Prüfung               |                            |                              |                 |                               |       | Í         |  |  |
| ٠                                  | Muslim Youth in Africa (engl) /1, TGL                                                                                                    |                       | Münter 2022/23 L.1         | 15.03.2023                   |                 |                               |       |           |  |  |

*Screenshot 2: Termine*

- 6. in dem Fenster **Neue Prüfungstermine für gekoppelte Prüfungen anlegen** gehen Sie rechts auf den Pfeil und können den Prüfungstermin über den grünen runden Button mit weißem Haken **Prüfungstermine anlegen** anlegen
	- **→** bitte beachten: bei mehreren Prüfungen müssen Sie für jede Prüfung einen weiteren Termin anlegen
	- ➔ bitte beachten: die **Ausgewählte Prüfung(en)** links müssen von der gelben Anzeige auf die grüne umspringen
	- ➔ bitte beachten: mit **Bearbeitung abschließen** beenden
	- ➔ bitte beachten: die Auswahl der **Prüfungsperiode** ist bei der Übertragung nach **FlexNow** von größter Wichtigkeit, dafür gelten **drei Grundregeln**:
		- o für **jede Prüfungsform** muss eine **eigene Prüfungsperiode** gewählt werden
		- o eine **neue Prüfungsperiode** ist bei jedem **einzelnen Datum** anzusetzen, d. h. sowie sich ein Prüfungsdatum oder eine -uhrzeit von einem oder einer anderen unterscheidet, wird eine neue Prüfungsperiode notwendig; das gilt insbesondere für Wiederholungsklausuren, aber nicht nur
		- o darüber hinaus muss auch bei **unterschiedliche/-n Prüfer/-innen** eine **jeweils neue Prüfungsperiode** gewählt werden
	- ➔ kurzgefasst: **unterschiedliche Prüfungen** einer Veranstaltung brauchen **unterschiedliche Prüfungsperioden**; nur wenn sich in **zwei Prüfungen** nur das **Modul** unterscheidet, bekommen sie **dieselbe Prüfungsperiode**

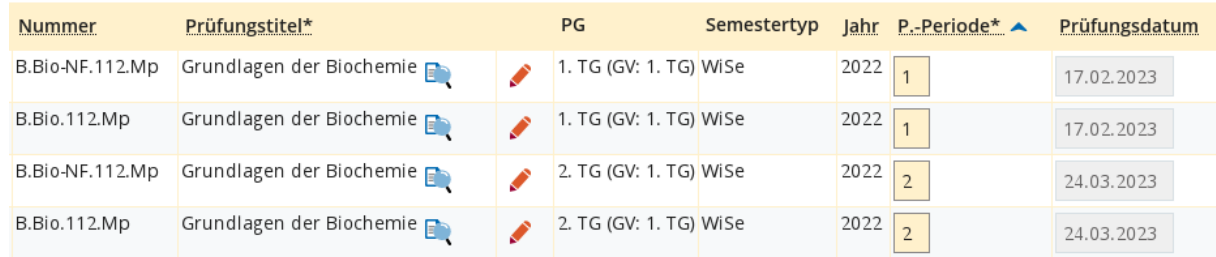

Screenshot aus , Prüfungstermine tabellarisch bearbeiten'

7. nachdem der **rote Stift** rechts geklickt wurde, lässt sich über den Button **Grunddaten des Prüfungstermins bearbeiten** (Symbol: blaue List, linkes Symbol unter 'Aktionen') der Prüfungstermin und die -uhrzeit eintragen; außerdem lassen sich auch der Titel der Prüfung ändern; über Speichern bestätigen Sie die Eingaben

- → bitte beachten: das Prüfungsdatum und die -uhrzeit und alle Felder, die mit einem Sternchen markiert sind, müssen ausgefüllt sein
- ➔ bitte beachten: bei z. B. **Abgabeterminen** für Hausarbeiten oder **Präsentationen** (und ähnlichen Prüfungsformen) kann, muss aber keine Uhrzeit in EXA angegeben werden; konkrete Uhrzeiten müssen nur angegeben werden, wenn eine Prüfung, z. B. **Klausur** zu einem bestimmten Zeitpunkt beginnt
- **→** bitte beachten: wenn Sie einen weiteren Termin für diese Prüfung anlegen möchten, dann gehen Sie auf **Neuen Prüfungstermin anlegen** und dort auf den Button **Termine für gekoppelte Veranstaltung erzeugen**; letzterer Schritt ist besonders wichtig, da sonst die Termine nicht mit der Veranstaltung gekoppelt werden
- 8. die Raumzuweisung bzw. -beantragung funktioniert analog zu der Vorgehensweise zu der Zuweisung zu einer Termingruppe; über **Raum zuweisen** (Symbol: braune offen Tür mit Lupe) kann ein Raum für die Prüfung beantragt oder zugewiesen werden
- 9. damit die Prüfung auch gefunden werden kann, muss noch der Button **Freigabekennzeichen bearbeiten** gedrückt werden (Immer noch im Reiter **Prüfungstermine**); ist der **Prüfungstermin** über das Dropdown-Menü freigegeben, muss das noch durch **Speichern** bestätigt werden
- 10. damit ist die Zuordnung abgeschlossen